#### **Binghamton University [The Open Repository @ Binghamton \(The ORB\)](https://orb.binghamton.edu?utm_source=orb.binghamton.edu%2Fanthropology_fac%2F20&utm_medium=PDF&utm_campaign=PDFCoverPages)**

[Anthropology Faculty Scholarship](https://orb.binghamton.edu/anthropology_fac?utm_source=orb.binghamton.edu%2Fanthropology_fac%2F20&utm_medium=PDF&utm_campaign=PDFCoverPages) [Anthropology](https://orb.binghamton.edu/anthropology?utm_source=orb.binghamton.edu%2Fanthropology_fac%2F20&utm_medium=PDF&utm_campaign=PDFCoverPages)

4-2015

### Tools for Transparency and Replicability of Simulation in Archaeology

Mark E. Madsen *University of Washington - Seattle Campus*

Carl P. Lipo *Binghamton University--SUNY*, clipo@binghamton.edu

Follow this and additional works at: [https://orb.binghamton.edu/anthropology\\_fac](https://orb.binghamton.edu/anthropology_fac?utm_source=orb.binghamton.edu%2Fanthropology_fac%2F20&utm_medium=PDF&utm_campaign=PDFCoverPages) Part of the [Anthropology Commons](http://network.bepress.com/hgg/discipline/318?utm_source=orb.binghamton.edu%2Fanthropology_fac%2F20&utm_medium=PDF&utm_campaign=PDFCoverPages)

Recommended Citation

Madsen, Mark E. and Lipo, Carl P., "Tools for Transparency and Replicability of Simulation in Archaeology" (2015). *Anthropology Faculty Scholarship*. 20. [https://orb.binghamton.edu/anthropology\\_fac/20](https://orb.binghamton.edu/anthropology_fac/20?utm_source=orb.binghamton.edu%2Fanthropology_fac%2F20&utm_medium=PDF&utm_campaign=PDFCoverPages)

This Presentation is brought to you for free and open access by the Anthropology at The Open Repository @ Binghamton (The ORB). It has been accepted for inclusion in Anthropology Faculty Scholarship by an authorized administrator of The Open Repository @ Binghamton (The ORB). For more information, please contact [ORB@binghamton.edu](mailto:ORB@binghamton.edu).

Tools for Transparency and Replicability of Simulation in Archaeology

*Mark E. Madsen and Carl P. Lipo*

*University of Washington, Seattle California State University at Long Beach*

Session: **Open methods in archaeology: how to encourage reproducible research as the default practice**

# Why We Simulate

- Express models of social and evolutionary dynamics
- Understand model outcomes
- Predict archaeologically relevant patterns
- Compare archaeological data to the patterns

## Why Simulation Is Hard

- **Difficult to demonstrate correctness**
- Hard to manage data, software, parameters
- . Hard to separate exploration from rigorous experimentation

### Our Toolset

### Open Source Tools

- Anaconda Scientific Python
- simuPOP
- MongoDB
- Github
- Graphviz
- R and R Studio
- http://continuum.io
- http://simupop.sourceforge.net
- http://www.mongodb.com
- https://github.com
- http://graphviz.org
- http://www.r-project.org

#### Commercial Resources

- Amazon EC2: compute cluster
- Amazon S3: long-term bulk storage

#### https://github.com/mmadsen/seriationct

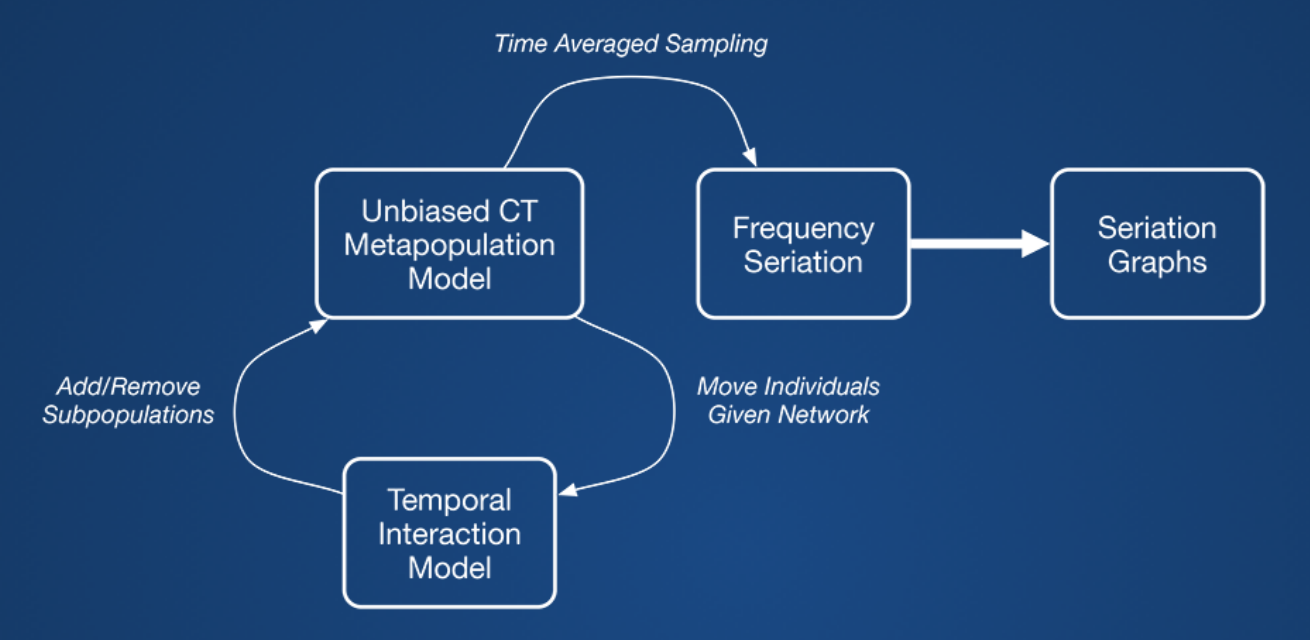

https://github.com/mmadsen/experiment-seriationct (-2)

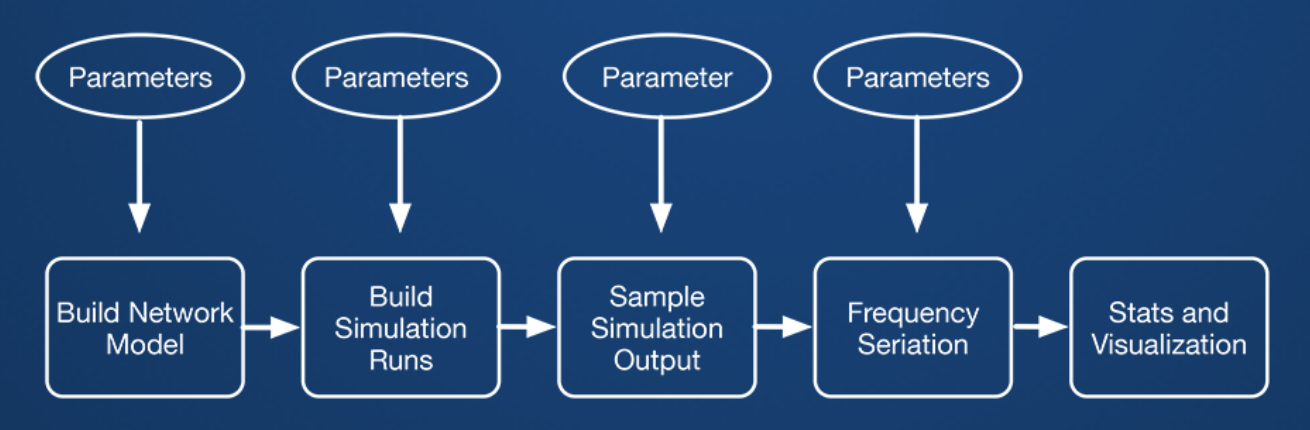

### Best Practices

- Everything lives in a revision control system (Git/Github, Subversion, Mercurial)
- Experiments and data in separate repository from code.
- Production work is templated and scripted
- Every simulation run gets a Universally Unique Identifier (UUID)
- Random seeds are generated beforehand, and stored with all results
- All components take command line parameters for ease of scripting and scaling from laptop to cloud compute clusters.

### Creating New Experiment

\$ create-experiment-directory.sh \ seriationct-9

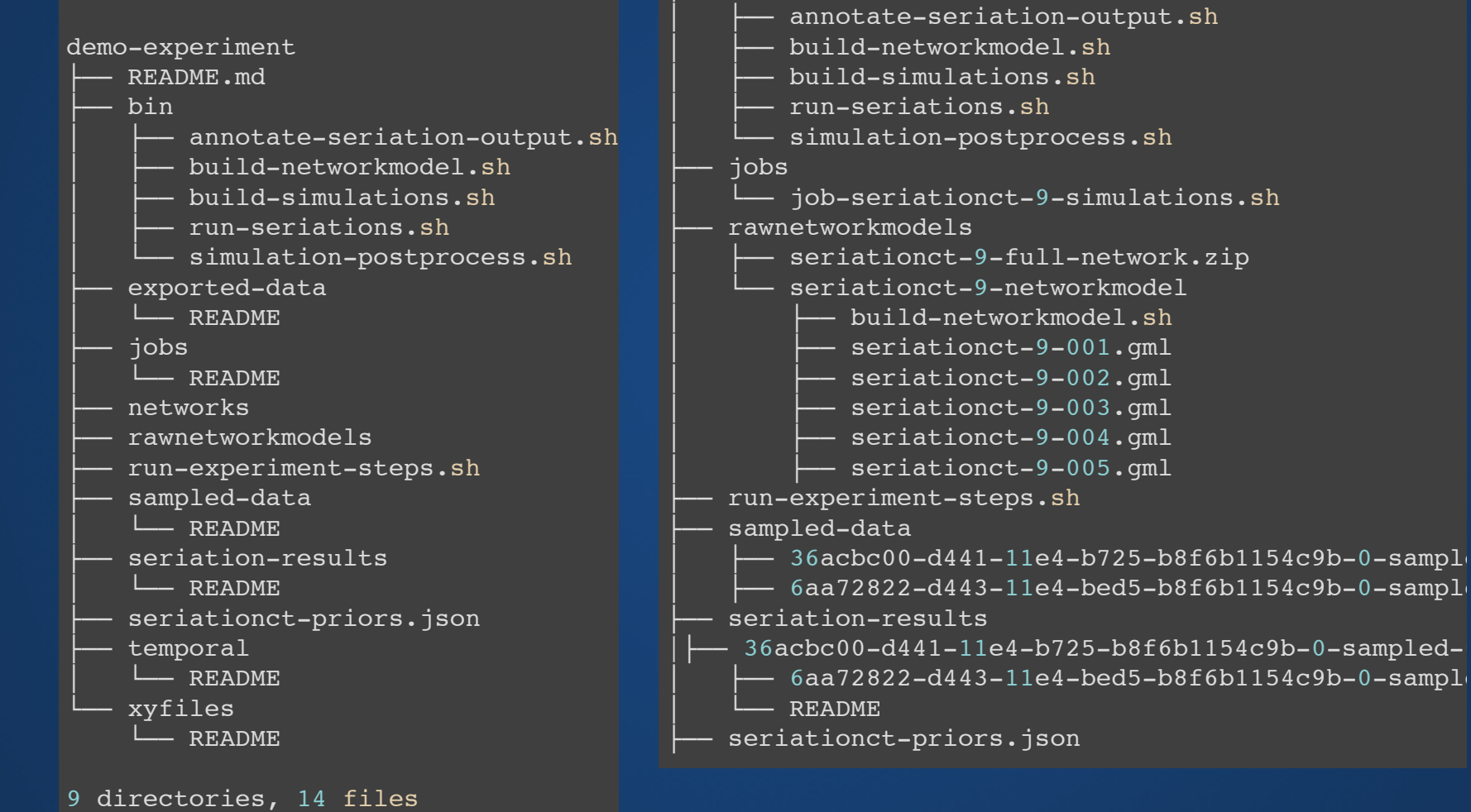

README.md

Experiment in Progress...

bin

# Universally Unique Identifiers

Internet RFC 4122: https://www.ietf.org/rfc/rfc4122.txt

import uuid

# uuid1 incorporates hardware address and time unique id = uuid.uuid1()

print unique\_id

ba3a318a-d4cb-11e4-b4f9-b8f6b1154c9b

- Component of all file names
- Field in all database records
- Primary means of tying data elements together

#### Simulation Metadata

{

}

```
"simulation run id" : "urn:uuid:eaf71706-ce8c-11e4-a9ac-b8f6b1154c9b",
 "random_seed" : 2127774500,
"elapsed time" : 257.4463579654694,
"experiment name" : "seriationct-1",
 "full_command_line" : "sim-seriationct-networkmodel.py -mf 0.0938 
 --popsize 250 --nm hier-1.zip"
```
#### Simulation Output Data

```
{
    " id" : ObjectId("5514e910544bd6744cae8aec"),
    "simulation run id" : "urn:uuid:36acbc00-d441-11e4-b725-b8f6b1154c9b",
     "random_seed" : 1601673696,
     "replication" : 0,
     "class_freq" : {
         "0-3-4" : 0.6857142857142857,
         "2-4-1" : 0.1428571428571428,
         "0-4-4" : 0.1714285714285714
     },
    "simulation time" : 3000,
     "subpop" : "assemblage-33-6",
    "mutation rate" : 0.00668494110834,
    "population size" : 250,
     "class_richness" : 3
}
```
### Issues with Large Projects

- Github repositories soft limited to 1G or less
- Github hard limit on file size 100MB
- Figshare limits files to 250MB with free plan

# **Workarounds**

- Currently compressing some intermediate files after processing
- Moving some raw DB files to S3 buckets for long term storage after extracting analysis dataset
- **.** "Continuation" repositories with additional analysis

https://github.com/mmadsen/experiment-seriationct-2

### Other Tools

# http://neuralensemble.org/sumatra/

Numerical analysis or simulation project tracking and replicability tool

http://ioam.github.io/lancet/

Strong parameter management and experiment execution library

### Where We're Headed

- Sumatra needs files as "data" capture, extend to handle database as data store, requires archival scheme
- Lancet replacing our simple execution scripts and parameter JSON files
- *Combination of Sumatra for object management and Lancet for simulation control, with UUIDs and random seeds scripted as in our current example*
- Raw data archiving is still a problem -- exploring Amazon Glacier for post-analysis storage

# **Thank You**

For more information, templates, etc:

mark@madsenlab.org http://notebook.madsenlab.org